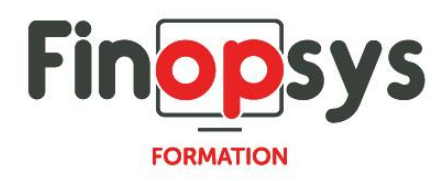

# **Programme de formation Sage FRP1000 - Echéancier**

#### OBJECTIFS :

Permettre aux participants d'être en capacité à l'issue de la formation d'acquérir le vocabulaire technique et les mécanismes indispensables pour renforcer l'efficacité du travail quotidien avec le service comptable

#### DURÉE ET COÛT HT :

1 jour (9h00 -17h30), soit environ 7 heures de formation 1 070€/jour, montant total validé et contractualisé avec le client

#### DATE ET LIEU :

Formation disponible toute l'année, en présentiel ou distanciel. Date et lieu à convenir avec le client.

Précisés sur la convocation adressée au stagiaire

# NOMBRE DE PARTICIPANTS :

Mini : 1 et maxi : 4

#### INTERVENANT ET CONTACT :

Consultant certifié Sage FRP1000 Comptabilité Responsable pédagogique : Astrid Jallon – [formation@finopsys.fr](mailto:formation@finopsys.fr) – Tel. : 0 442 526 526

#### PRÉREQUIS :

Maîtrise de la fonction comptabilité dans l'entreprise. Maîtrise de l'environnement Windows

### PARTICIPANTS : Responsable de la Comptabilité / Comptables et gestionnaires

# MOYENS PEDAGOGIQUES : Formation basée sur des apports théoriques et cas pratiques Utilisation du logiciel

#### MOYENS TECHNIQUES :

Les moyens auront été vérifiés au préalable avec l'entreprise cliente (équipement de la salle, accessibilité…) et les stagiaires, poste de travail (ordinateur dédié...)

#### ACCESSIBILITE AU PERSONNEL HANDICAPE :

Personnes en situation de handicap, nous contacter pour envisager la faisabilité de la formation.

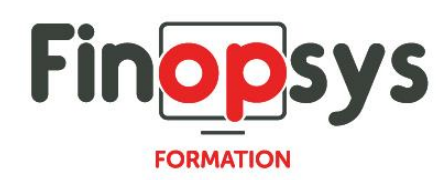

# MODALITÉS D'ACCÈS À LA FORMATION :

Modalités d'inscription :

- Site web :<https://www.finopsys.fr/contact/>
- Par email : [formation@finopsys.fr](mailto:formation@finopsys.fr)
- Par téléphone : 0 442 526 526

Délais de rétractation à la formation : 14 jours (formulaire de renonciation si <14 jours) Formation réalisée sur site ou à distance selon le souhait du client Test de niveau en début de formation

#### MODALITES D'EVALUATION :

Un QCM et un cas pratique d'évaluation seront réalisés par le stagiaire à l'issue de la formation

#### LIVRABLE A L'ISSUE DE LA FORMATION :

A l'issue de la formation, le consultant formateur transmet différents supports : soit un PDF, soit un Power Point …

Une attestation de fin de formation sera délivrée dans le cas où le stagiaire aura suivi la totalité de la formation, sinon il lui sera délivré une attestation de présence

CRITERES DE REUSSITE :

Le stagiaire devra obtenir une note supérieure ou égale à 6/10

#### DEROULEMENT DU STAGE :

Ce programme peut être adapté et personnalisé en fonction des objectifs du client. La formation est réalisée à partir des données de la société. Si le stagiaire le souhaite, il pourra présenter ses propres problématiques au formateur.

#### CONTENU DU STAGE :

1 – Moyens de Paiements

- **R**èglements :
	- nature de règlement
	- SEPA
- **Menu banque**
- **Contrat bancaires**
- **Relevés bancaires**
- **Rapatriement de relevés**

#### 2 – Bordereaux de règlements

- Encaissements :
	- Confirmation des bordereaux
	- Comptabilisation des bordereaux

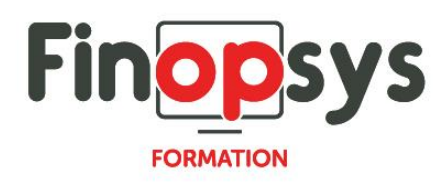

- Décaissements :
	- Confirmation des bordereaux
	- **•** Comptabilisation des bordereaux
- 3 Génération des ordres issus de la comptabilité
	- **Ecran de sélections :** 
		- création automatique des groupes de remises
		- uniquement les ordres confirmés
	- **Tableau de bord :** 
		- **•** transfert des fichiers
- 4 Les réinitialisations et refus des remises
	- **Réinitialisation d'une remise**
	- Vérification de toutes les informations dans les bordereaux
	- **Suppression de la confirmation**
	- **Suppression de la remise**
	- **Refus d'une remise**